# **Parallel Programming<br>& Cluster Computing Distributed Parallelism**

**Henry Neeman, University of Oklahoma Paul Gray, University of Northern Iowa SC08 Education Program's Workshop on Parallel & Cluster Computing Oklahoma Supercomputing Symposium, Monday October 6 2008**

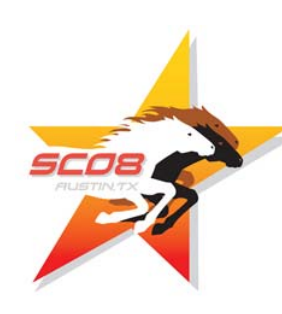

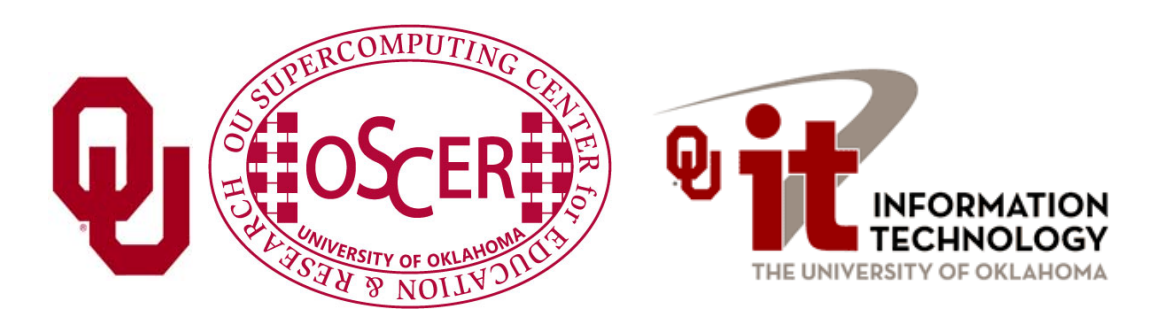

# **Outline**

- Ť. The Desert Islands Analogy
- $\mathcal{C}^{\mathcal{A}}$ Distributed Parallelism
- П MPI

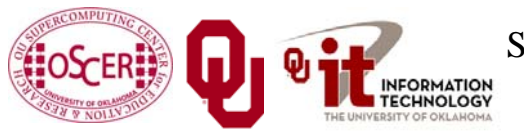

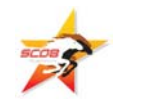

# **The Desert Islands Analogy**

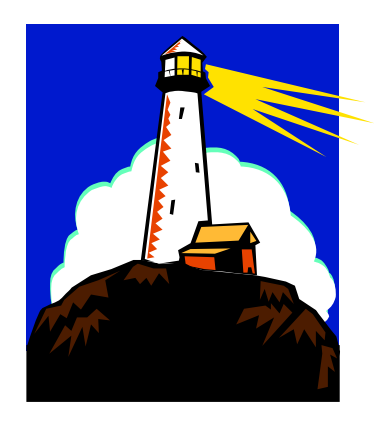

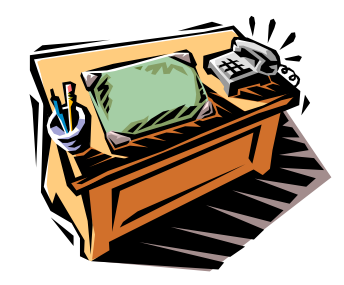

# **An Island Hut**

- П Imagine you're on an island in a little hut.
- П Inside the hut is a desk.
- П On the desk is:
- П <sup>a</sup>**phone**;
- П <sup>a</sup>**pencil**;
- П <sup>a</sup>**calculator**;
- П a piece of paper with **numbers**;
- П a piece of paper with **instructions**.

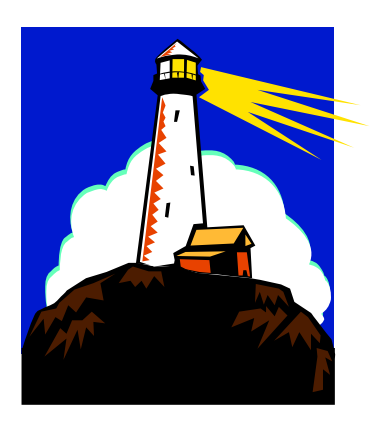

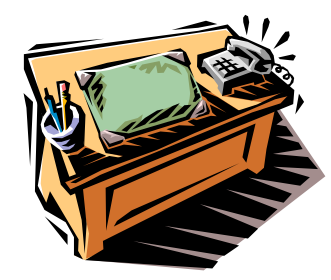

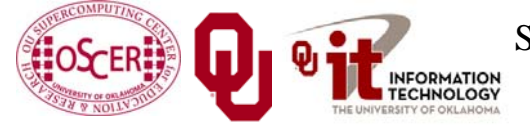

SC08 Parallel & Cluster Computing: Distributed Parallelism Oklahoma Supercomputing Symposium, October 6 2008 4

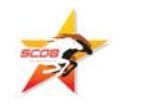

# **Instructions**

- П The **instructions** are split into two kinds:
- $\mathcal{C}^{\mathcal{A}}$  **Arithmetic/Logical**: e.g.,
	- Add the  $27<sup>th</sup>$  number to the  $239<sup>th</sup>$  number
	- Compare the  $96<sup>th</sup>$  number to the  $118<sup>th</sup>$  number to see whether they are equal
- П **Communication**: e.g.,
	- F dial 555-0127 and leave a voicemail containing the 962n<sup>d</sup> number
	- call your voicemail box and collect a voicemail from 555-0063 and put that number in the 715th slot

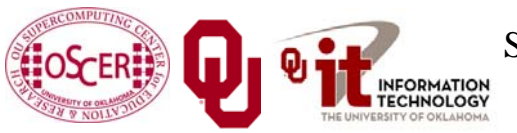

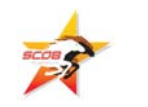

# **Is There Anybody Out There?**

- П If you're in a hut on an island, you **aren't specifically aware** of anyone else.
- Especially, you don't know whether anyone else is working on the same problem as you are, and you don't know who's at the other end of the phone line.
- All you know is what to do with the voicemails you get, and what phone numbers to send voicemails to.

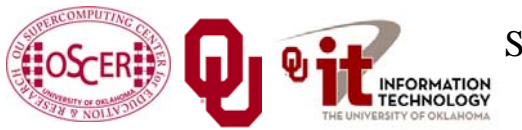

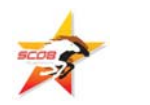

# **Someone Might Be Out There**

- П Now suppose that Horst is on another island somewhere, in the same kind of hut, with the same kind of equipment.
- $\mathcal{O}(\mathcal{E})$  Suppose that he has the same list of instructions as you, but a different set of numbers (both data and phone numbers).
- $\mathcal{L}_{\mathcal{A}}$  Like you, he doesn't know whether there's anyone else working on his problem.

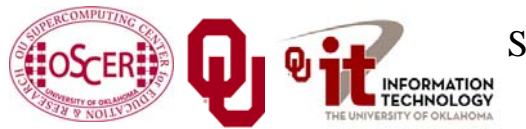

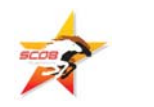

# **Even More People Out There**

- П Now suppose that Bruce and Dee are also in huts on islands.
- П Suppose that each of the four has the exact same list of instructions, but different lists of numbers.
- П And suppose that the phone numbers that people call are each others'. That is, your instructions have you call Horst, Bruce and Dee, Horst's has him call Bruce, Dee and you, and so on.
- П Then you might all be working together on the same problem.

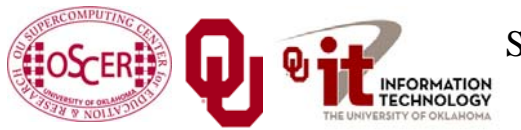

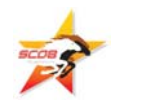

# **All Data Are Private**

- П Notice that you can't see Horst's or Bruce's or Dee's numbers, nor can they see yours or each other's.
- $\mathcal{A}$  Thus, everyone's numbers are **private**: there's no way for anyone to share numbers, **except by leaving them in voicemails**.

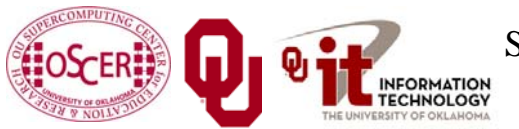

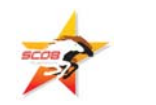

# **Long Distance Calls: 2 Costs**

- П When you make a long distance phone call, you typically have to pay two costs:
- П **Connection charge**: the **fixed** cost of connecting your phone to someone else's, even if you're only connected for a second
- **Per-minute charge**: the cost per minute of talking, once you're connected
- If the connection charge is large, then you want to make as few calls as possible.

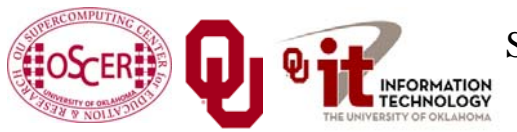

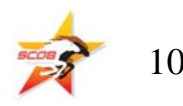

# **Like Desert Islands**

- П Distributed parallelism is very much like the Desert Islands analogy:
- П Processors are **independent** of each other.
- П All data are **private**.
- П Processes communicate by **passing messages** (like voicemails).
- П The cost of passing a message is split into the *latency* (connection time) and the *bandwidth* (time per byte).

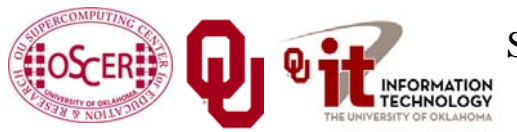

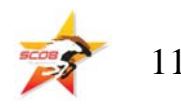

#### **Latency vs Bandwidth on topdawg**

- П In 2006, we benchmarked the Infiniband interconnect on OU's large Linux cluster (topdawg.oscer.ou.edu).
- П **Latency** – the time for the first bit to show up at the destination – is about 3 microseconds;
- П **Bandwidth** – the speed of the subsequent bits – is about 5 Gigabits per second.
- П Thus, on topdawg's Infiniband:
- П the 1st bit of a message shows up in 3 microsec;
- П the 2nd bit shows up in 0.2 nanosec.
- П So latency is **15,000 times worse** than bandwidth!

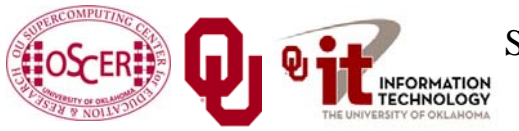

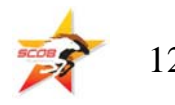

#### **Latency vs Bandwidth on topdawg**

- П In 2006, we benchmarked the Infiniband interconnect on OU's large Linux cluster (topdawg.oscer.ou.edu).
- **Latency** the time for the first bit to show up at the destination – is about 3 microseconds;
- **Bandwidth** the speed of the subsequent bits is about 5 Gigabits per second.
- Latency is **15,000 times worse** than bandwidth!
- That's like having a long distance service that charges
- $\overline{\phantom{a}}$ \$150 to make a call;
- П 1¢ per minute – after the **first 10 days** of the call.

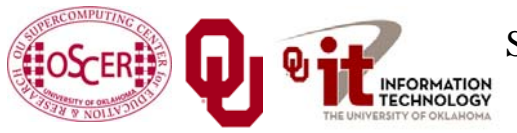

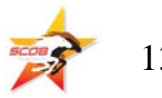

# **Distributed Parallelism**

# **Like Desert Islands**

Distributed parallelism is very much like the Desert Islands analogy:

- П processes are **independent** of each other.
- П All data are **private**.
- П Processes communicate by **passing messages** (like voicemails).
- $\mathcal{L}^{\text{max}}_{\text{max}}$  The cost of passing a message is split into:
	- $\blacksquare$  latency *latency* (connection time)
	- *bandwidth* (time per byte)

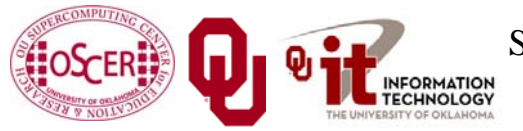

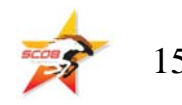

### **Parallelism**

*Parallelism* means doing multiple things at the same time: you can get more work done in the same amount of time.

Less fish …

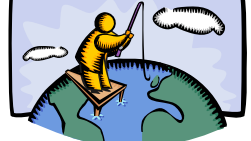

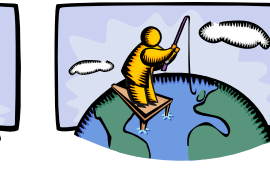

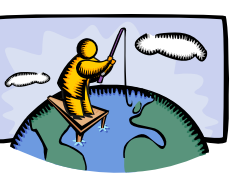

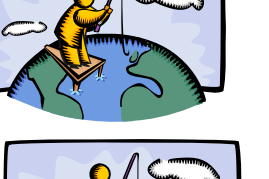

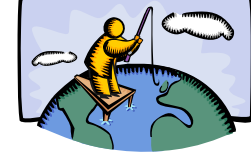

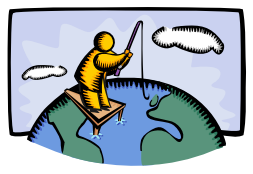

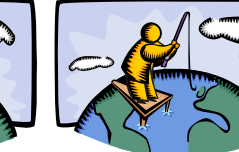

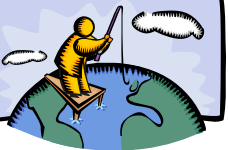

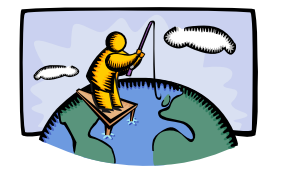

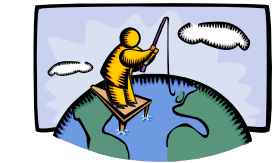

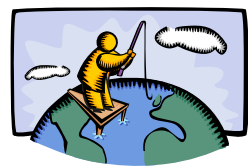

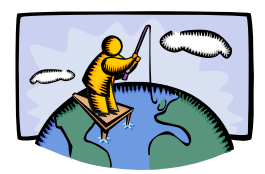

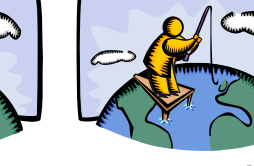

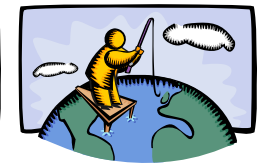

More fish!

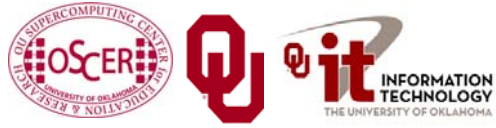

SC08 Parallel & Cluster Computing: Distributed Parallelism Oklahoma Supercomputing Symposium, October 6 2008

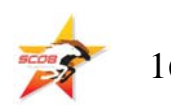

# **What Is Parallelism?**

*Parallelism* is the use of multiple processing units – either processors or parts of an individual processor – to solve a problem, and in particular the use of multiple processing units operating concurrently on different parts of a problem. The different parts could be different tasks, or the same task on different pieces of the problem's data.

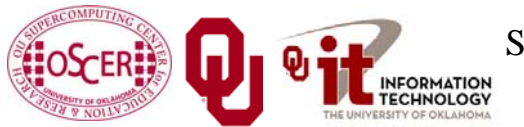

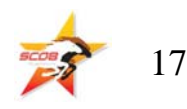

# **Kinds of Parallelism**

- П Shared Memory Multithreading (our topic last time)
- П Distributed Memory Multiprocessing (today)
- П Hybrid Shared/Distributed

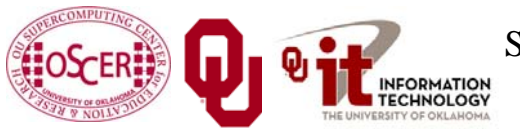

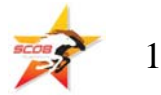

# **Why Parallelism Is Good**

- П **The Trees**: We like parallelism because, as the number of processing units working on a problem grows, we can solve **the same problem in less time**.
- $\mathcal{C}^{\mathcal{A}}$  **The Forest**: We like parallelism because, as the number of processing units working on a problem grows, we can solve **bigger problems**.

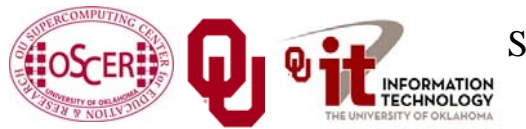

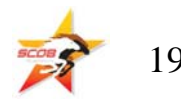

# **Parallelism Jargon**

- П *Threads*: execution sequences that share a single memory area ("*address space*")
- $\mathcal{O}(\mathcal{A})$  *Processes*: execution sequences with their own independent, private memory areas
- … and thus:
- П *Multithreading*: parallelism via multiple threads
- П *Multiprocessing*: parallelism via multiple processes
- As a general rule, **Shared Memory Parallelism** is concerned with **threads**, and **Distributed Parallelism** is concerned with **processes**.

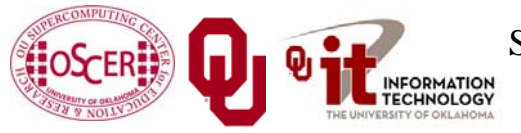

SC08 Parallel & Cluster Computing: Distributed Parallelism Oklahoma Supercomputing Symposium, October 6 2008

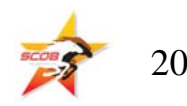

# **Jargon Alert**

In principle:

- " "shared memory parallelism"  $\rightarrow$  "multithreading"
- $\blacksquare$  "distributed parallelism"  $\blacktriangleright$  "multiprocessing"
- In practice, these terms are often used interchangeably:
- П Parallelism
- F *Concurrency* (not as popular these days)
- П Multithreading
- П Multiprocessing
- Typically, you have to figure out what is meant based on the context.

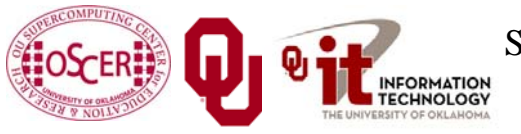

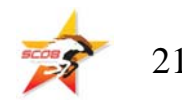

# **Load Balancing**

Suppose you have a distributed parallel code, but one process does 90% of the work, and all the other processes share 10% of the work.

Is it a big win to run on 1000 processes?

Now, suppose that each process gets exactly  $1/N_p$  of the work, where  $N_p$  is the number of processes. Now is it a big win to run on 1000 processes?

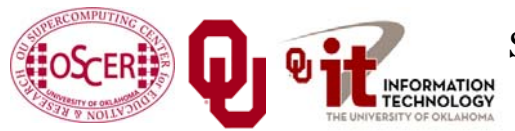

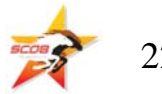

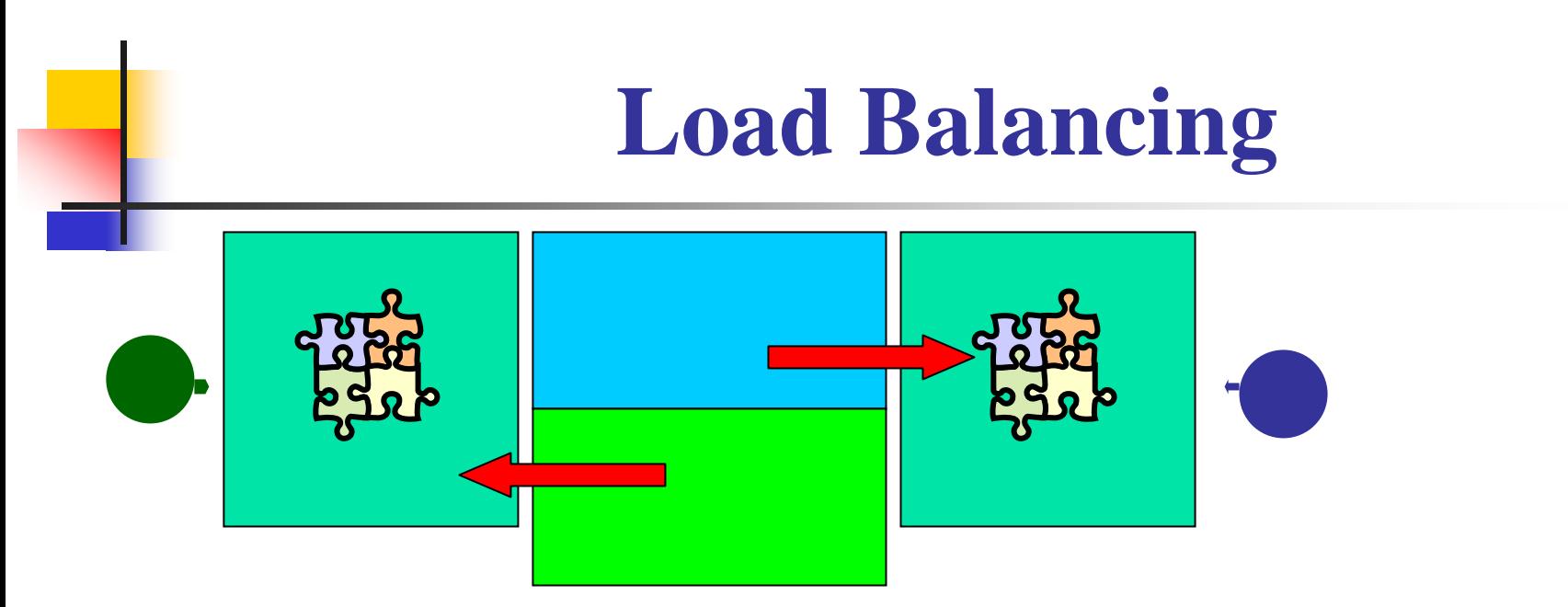

#### *Load balancing* means giving everyone roughly the same amount of work to do.

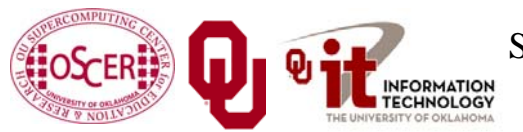

SC08 Parallel & Cluster Computing: Distributed Parallelism Oklahoma Supercomputing Symposium, October 6 2008 23

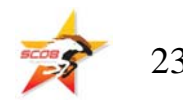

# **Load Balancing**

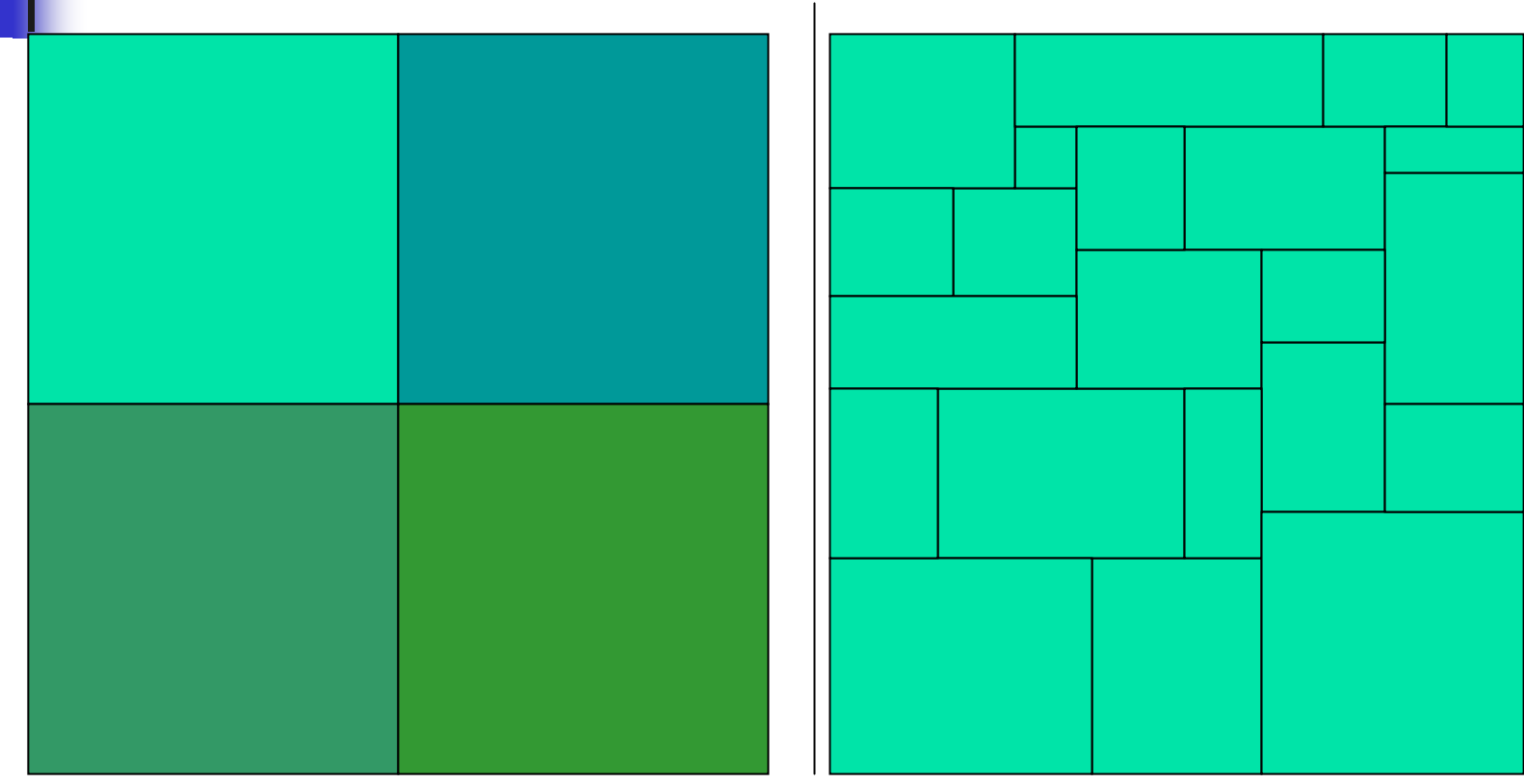

Load balancing can be easy, if the problem splits up into chunks of roughly equal size, with one chunk per process. Or load balancing can be very hard.

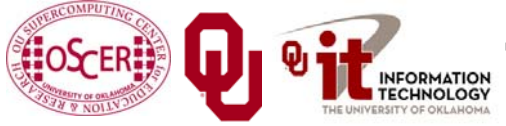

SC08 Parallel & Cluster Computing: Distributed Parallelism Oklahoma Supercomputing Symposium, October 6 2008

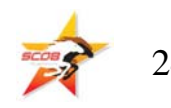

# **Load Balancing Is Good**

When every process gets the same amount of work, the job is *load balanced*.

- We like load balancing, because it means that our speedup can potentially be linear: if we run on  $N_p$  processes, it takes  $1/N_p$ as much time as on one.
- For some codes, figuring out how to balance the load is trivial (e.g., breaking a big unchanging array into sub-arrays). For others, load balancing is very tricky (e.g., a dynamically evolving collection of arbitrarily many blocks of arbitrary size).

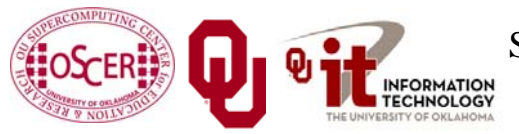

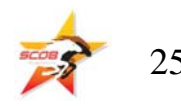

# **Parallel Strategies**

- П *Client-Server*: One worker (the server) decides what tasks the other workers (clients) will do; e.g., Hello World, Monte Carlo.
- П *Data Parallelism*: Each worker does exactly the same tasks on its unique subset of the data; e.g., distributed meshes (weather etc).
- $\mathcal{C}^{\mathcal{A}}$  *Task Parallelism*: Each worker does different tasks on exactly the same set of data (each process holds exactly the same data as the others); e.g., N-body.
- **Pipeline:** Each worker does its tasks, then passes its set of data along to the next worker and receives the next set of data from the previous worker.

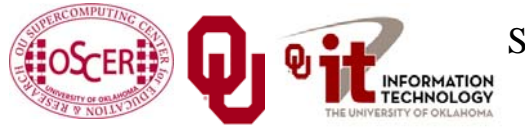

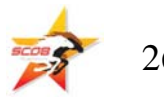

# **MPI: The Message-Passing Interface**

Most of this discussion is from [1] and [2].

# **What Is MPI?**

The *Message-Passing Interface* (MPI) is a standard for expressing distributed parallelism via message passing. MPI consists of a *header file*, <sup>a</sup>*library* **of routines** and a *runtime environment*.

When you compile a program that has MPI calls in it, your compiler links to a local implementation of MPI, and then you get parallelism; if the MPI library isn't available, then the compile will fail.

MPI can be used in Fortran, C and C++.

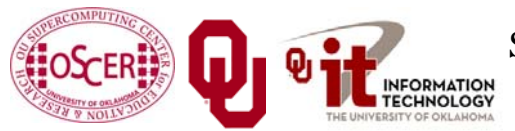

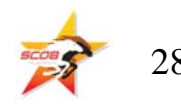

# **MPI Calls**

MPI calls in **Fortran** look like this:

```
CALL MPI_Funcname(…, errcode)
```
In **C**, MPI calls look like:

```
errcode = MPI_Funcname(…);
```
In C++, MPI calls look like:

**errcode <sup>=</sup> MPI::Funcname(…);**

Notice that **errcode** is returned by the MPI routine

**MPI\_Funcname**, with a value of **MPI\_SUCCESS** indicating that **MPI\_Funcname** has worked correctly.

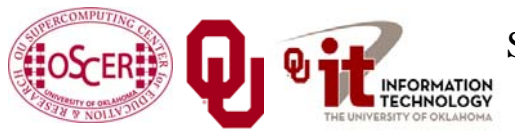

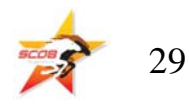

# **MPI is an API**

MPI is actually just an *Application Programming Interface* (API).

An API specifies what a call to each routine should look like, and how each routine should behave.

An API does not specify how each routine should be implemented, and sometimes is intentionally vague about certain aspects of a routine's behavior.

Each platform has its own MPI implementation.

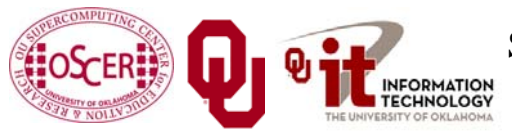

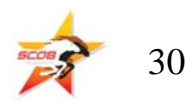

# **Example MPI Routines**

- П **MPI\_Init** starts up the MPI runtime environment at the beginning of a run.
- П **MPI** Finalize shuts down the MPI runtime environment at the end of a run.
- **MPI\_Comm\_size** gets the number of processes in a run, *Np* (typically called just after **MPI\_Init**).
- П **MPI\_Comm\_rank** gets the process ID that the current process uses, which is between 0 and  $N_p$ -1 inclusive (typically called just after **MPI\_Init**).

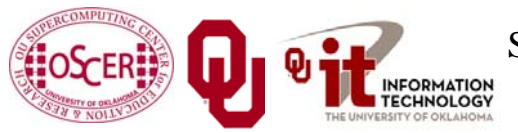

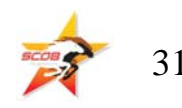

# **More Example MPI Routines**

- П **MPI\_Send** sends a message from the current process to some other process (the *destination*).
- П **MPI\_Recv** receives a message on the current process from some other process (the *source*).
- П **MPI\_Bcast** *broadcasts* a message from one process to all of the others.
- **MPI\_Reduce** performs a *reduction* (e.g., sum, maximum) of a variable on all processes, sending the result to a single process.

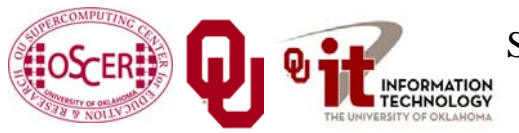

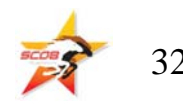

# **MPI Program Structure (F90)**

**PROGRAM my\_mpi\_program**

**IMPLICIT NONE**

**INCLUDE "mpif.h"**

*[other includes]*

**INTEGER :: my\_rank, num\_procs, mpi\_error\_code** *[other declarations]*

CALL MPI Init(mpi error code) **!!** Start up MPI **CALL MPI\_Comm\_Rank(my\_rank, mpi\_error\_code) CALL MPI\_Comm\_size(num\_procs, mpi\_error\_code)** *[actual work goes here]* **CALL MPI\_Finalize(mpi\_error\_code) !! Shut down MPI**

**END PROGRAM my\_mpi\_program**

Note that MPI uses the term "*rank*" to indicate process identifier.

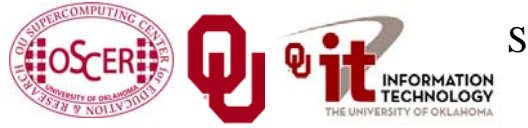

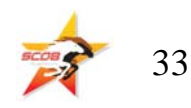

# **MPI Program Structure (in C)**

```
#include <stdio.h>
#include "mpi.h"
[other includes]
int main (int argc, char* argv[])
{ /* main */
  int my_rank, num_procs, mpi_error;
  [other declarations]
  mpi_error = MPI_Init(&argc, &argv); /* Start up MPI */
  mpi_error = MPI_Comm_rank(MPI_COMM_WORLD, &my_rank);
  mpi_error = MPI_Comm_size(MPI_COMM_WORLD, &num_procs);
  [actual work goes here]
  mpi error = MPI Finalize(); \qquad /* Shut down MPI */
 } /* main */
```
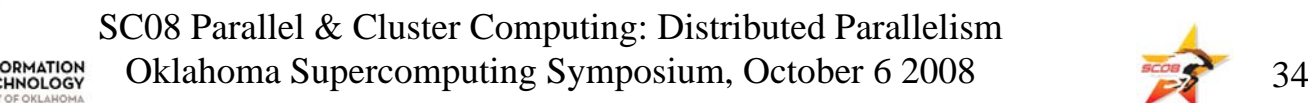

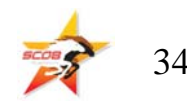

# **MPI is SPMD**

MPI uses kind of parallelism known as *Single Program, Multiple Data* (SPMD).

- This means that you have one MPI program a single executable – that is executed by all of the processes in an MPI run.
- So, to differentiate the roles of various processes in the MPI run, you have to have **if** statements:
- **if (my\_rank == server\_rank) {**

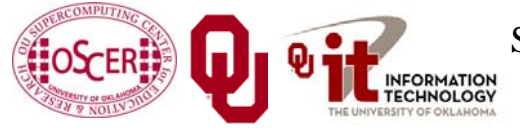

**…**

**}**

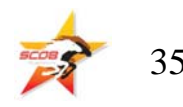

# **Example: Hello World**

- 1. Start the MPI system.
- 2. Get the rank and number of processes.
- 3. If you're **not** the server process:
	- 1. Create a "hello world" string.
	- 2. Send it to the server process.
- 4. If you **are** the server process:
	- 1. For each of the client processes:
		- 1. Receive its "hello world" string.
		- 2. Print its "hello world" string.
- 5. Shut down the MPI system.

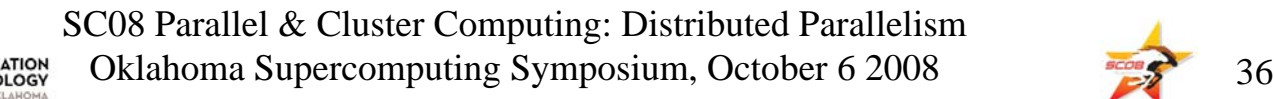

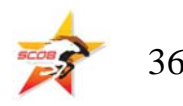

#### hello\_world\_mpi.c

```
#include <stdio.h>
#include <string.h>
#include "mpi.h"
int main (int argc, char* argv[])
{ /* main */
 const int maximum_message_length = 100;
 const int server_rank = 0;
 char message[maximum_message_length+1];
 MPI_Status status; /* Info about receive status */
 int my_rank; /* This process ID */
 int num_procs; /* Number of processes in run */
 int source; /* Process ID to receive from */
 int destination; /* Process ID to send to */
 int tag = 0; /* Message ID */
 int mpi_error; /* Error code for MPI calls */
 [work goes here]
```
**} /\* main \*/**

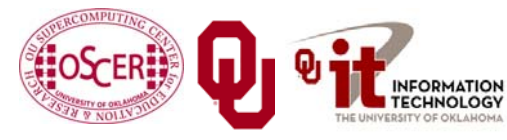

SC08 Parallel & Cluster Computing: Distributed Parallelism Oklahoma Supercomputing Symposium, October 6 2008

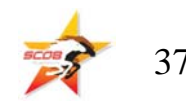

# **Hello World Startup/Shut Down**

*[header file includes]*

```
int main (int argc, char* argv[])
{ /* main */
 [declarations]
 mpi_error = MPI_Init(&argc, &argv);
 mpi_error = MPI_Comm_rank(MPI_COMM_WORLD, &my_rank);
 mpi_error = MPI_Comm_size(MPI_COMM_WORLD, &num_procs);
  if (my_rank != server_rank) {
   [work of each non-server (worker) process]
  } /* if (my rank != server rank) */
  else {
   [work of server process]
  } /* if (my_rank != server_rank)…else */
 mpi_error = MPI_Finalize();
 } /* main */
```
SC08 Parallel & Cluster Computing: Distributed Parallelism Oklahoma Supercomputing Symposium, October 6 2008

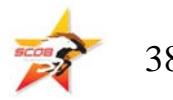

# **Hello World Client's Work**

```
[header file includes]
int main (int argc, char* argv[])
{ /* main */
 [declarations]
 [MPI startup (MPI_Init etc)]
  if (my_rank != server_rank) {
    sprintf(message, "Greetings from process #%d!",
        my_rank);
    destination = server_rank;
    mpi_error = 
      MPI_Send(message, strlen(message) + 1, MPI_CHAR,
        destination, tag, MPI_COMM_WORLD);
  } /* if (my rank != server rank) */
  else {
   [work of server process]
  } /* if (my_rank != server_rank)…else */
 mpi_error = MPI_Finalize();
 } /* main */
```
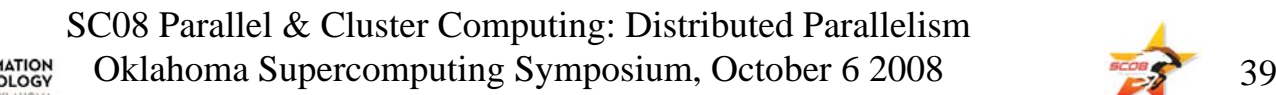

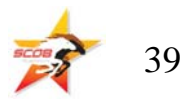

# **Hello World Server's Work**

```
[header file includes]
int main (int argc, char* argv[])
{ /* main */
 [declarations, MPI startup]
  if (my rank != server rank) \{[work of each client process]
  } /* if (my_rank != server_rank) */
  else {
    for (source = 0; source < num procs; source++) {
      if (source != server_rank) {
        mpi_error =
          MPI_Recv(message, maximum_message_length + 1,
            MPI_CHAR, source, tag, MPI_COMM_WORLD,
            &status);
        fprintf(stderr, "%s\n", message);
      } /* if (source != server_rank) */
    } /* for source */
  } /* if (my_rank != server_rank)…else */
 mpi_error = MPI_Finalize();
} /* main */
```
SC08 Parallel & Cluster Computing: Distributed Parallelism Oklahoma Supercomputing Symposium, October 6 2008 500 500 40

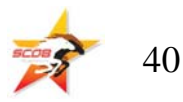

### **How an MPI Run Works**

- П Every process gets a copy of the executable: *Single Program, Multiple Data* (SPMD).
- П They all start executing it.
- П Each looks at its own rank to determine which part of the problem to work on.
- П Each process works **completely independently** of the other processes, except when communicating.

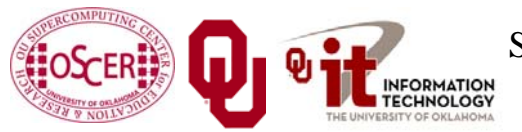

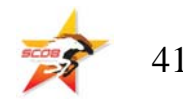

# **Compiling and Running**

- **% mpicc -o hello\_world\_mpi hello\_world\_mpi.c**
- **% mpirun -np 1 hello\_world\_mpi**
- **% mpirun -np 2 hello\_world\_mpi**

**Greetings from process #1!**

**% mpirun -np 3 hello\_world\_mpi**

**Greetings from process #1!**

**Greetings from process #2!**

**% mpirun -np 4 hello\_world\_mpi**

**Greetings from process #1!**

**Greetings from process #2!**

**Greetings from process #3!**

**Note**: The compile command and the run command vary from platform to platform.

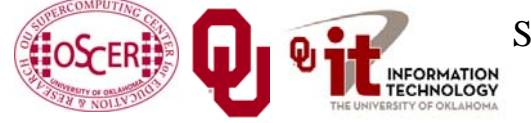

SC08 Parallel & Cluster Computing: Distributed Parallelism Oklahoma Supercomputing Symposium, October 6 2008

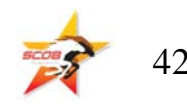

# **Why is Rank #0 the server?**

#### **const int server\_rank = 0;**

#### By convention, the server process has rank (process ID) #0. **Why?**

#### A run must use at least one process but can use multiple processes.

Process ranks are 0 through  $N_p-1$ ,  $N_p \ge 1$ .

Therefore, every MPI run has a process with rank #0.

**<u>Note</u>**: Every MPI run also has a process with rank  $N_p$ -1, so you could use  $N_p$ -1 as the server instead of 0 ... but no one does.

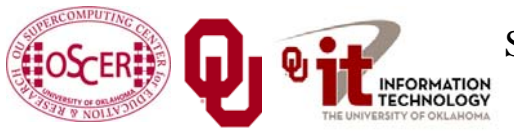

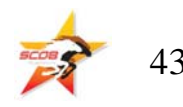

# **Why "Rank?"**

Why does MPI use the term *rank* to refer to process ID?

In general, a process has an identifier that is assigned by the operating system (e.g., Unix), and that is unrelated to MPI: **% ps**

#### **PID TTY TIME CMD52170812 ttyq57 0:01 tcsh**

Also, each processor has an identifier, but an MPI run that uses fewer than all processors will use an arbitrary subset. The rank of an MPI process is neither of these.

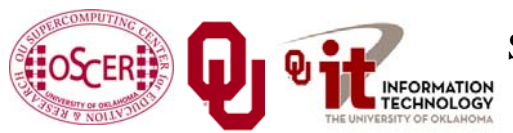

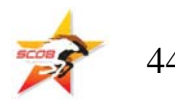

# **Compiling and Running**

Recall:

- **% mpicc -o hello\_world\_mpi hello\_world\_mpi.c**
- **% mpirun -np 1 hello\_world\_mpi**
- **% mpirun -np 2 hello\_world\_mpi**
- **Greetings from process #1!**
- **% mpirun -np 3 hello\_world\_mpi**
- **Greetings from process #1!**
- **Greetings from process #2!**
- **% mpirun -np 4 hello\_world\_mpi**
- **Greetings from process #1!**
- **Greetings from process #2!**
- **Greetings from process #3!**

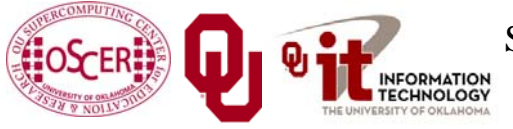

SC08 Parallel & Cluster Computing: Distributed Parallelism Oklahoma Supercomputing Symposium, October 6 2008 45

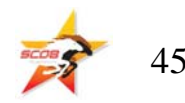

# **Deterministic Operation?**

```
% mpirun -np 4 hello_world_mpi
Greetings from process #1!
Greetings from process #2!
Greetings from process #3!
The order in which the greetings are printed is deterministic. 
  Why?
for (source = 0; source < num procs; source++) \{if (source != server_rank) {
    mpi_error =
      MPI_Recv(message, maximum_message_length + 1,
        MPI_CHAR, source, tag, MPI_COMM_WORLD,
        &status);
    fprintf(stderr, "%s\n", message);
  } /* if (source != server_rank) */
} /* for source */
This loop ignores the receive order.
```
SC08 Parallel & Cluster Computing: Distributed Parallelism Oklahoma Supercomputing Symposium, October 6 2008 46

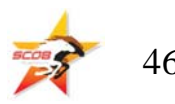

### **Message = Envelope+Contents**

**MPI\_Send(message, strlen(message) + 1, MPI\_CHAR, destination, tag, MPI\_COMM\_WORLD);**

When MPI sends a message, it doesn't just send the contents; it also sends an "envelope" describing the contents:

**Size** (number of elements of data type)

#### **Data type**

**Source**: rank of sending process

**Destination**: rank of process to receive

**Tag** (message ID)

**Communicator** (e.g., **MPI\_COMM\_WORLD**)

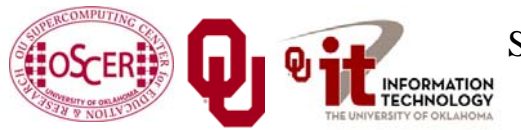

SC08 Parallel & Cluster Computing: Distributed Parallelism Oklahoma Supercomputing Symposium, October 6 2008

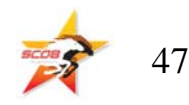

#### **MPI Data Types**

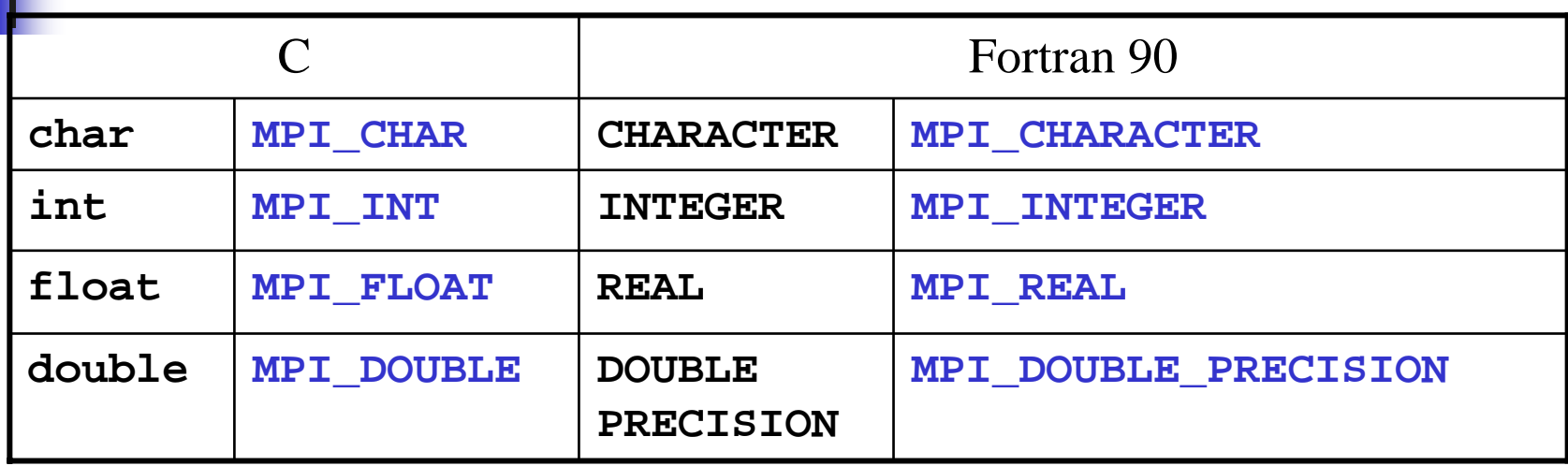

MPI supports several other data types, but most are variations of these, and probably these are all you'll use.

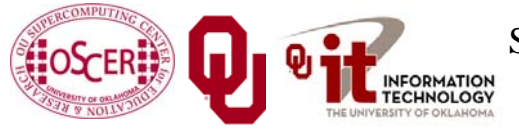

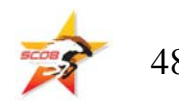

## **Message Tags**

```
for (source = 0; source < num procs; source++) {
  if (source != server_rank) {
    mpi_error =
      MPI_Recv(message, maximum_message_length + 1,
        MPI_CHAR, source, tag,
        MPI_COMM_WORLD, &status);
    fprintf(stderr, "%s\n", message);
  } /* if (source != server_rank) */
} /* for source */
```
The greetings are **printed** in **deterministic** order not because messages are sent and received in order, but because each has <sup>a</sup>*tag* (message identifier), and **MPI\_Recv** asks for a specific message (by tag) from a specific source (by rank).

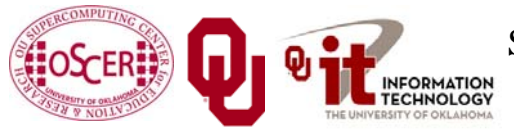

SC08 Parallel & Cluster Computing: Distributed Parallelism Oklahoma Supercomputing Symposium, October 6 2008

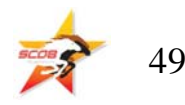

# **Parallelism is Nondeterministic**

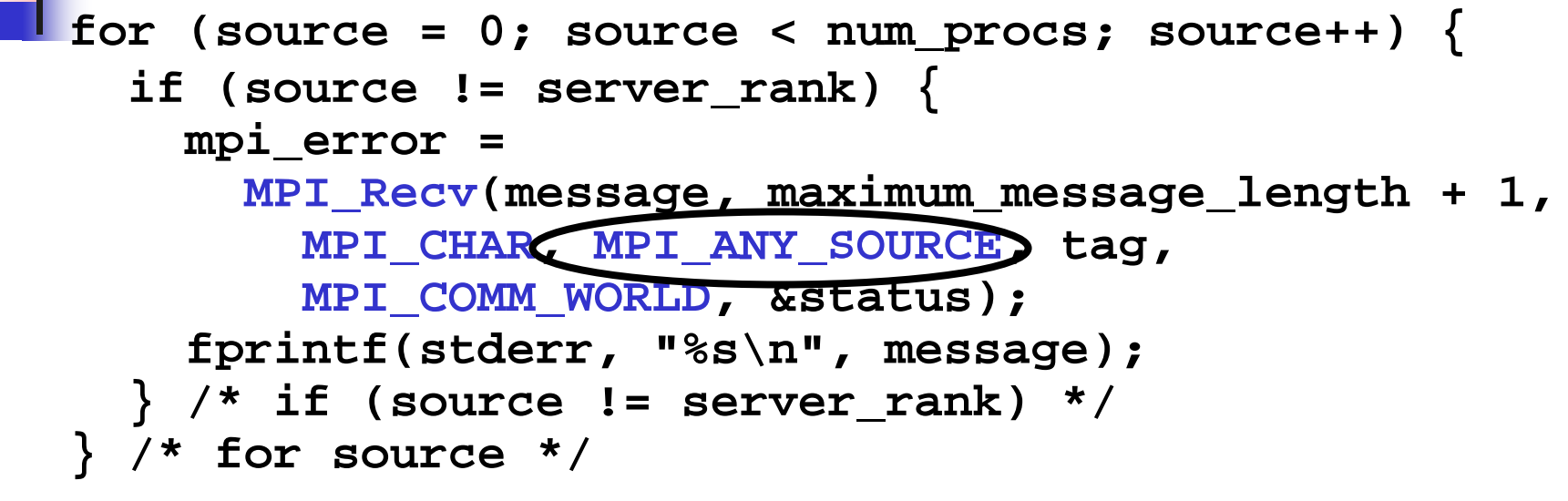

The greetings are **printed** in **non-deterministic** order.

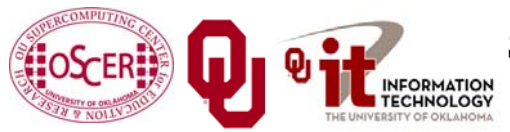

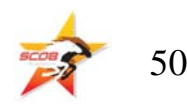

# **Communicators**

An MPI communicator is a collection of processes that can send messages to each other.

**MPI\_COMM\_WORLD** is the default communicator; it contains all of the processes. It's probably the only one you'll need. Some libraries create special library-only communicators, which can simplify keeping track of message tags.

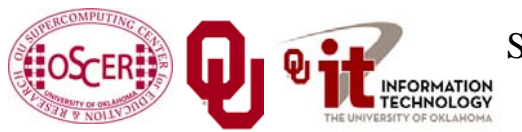

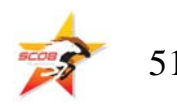

# **Broadcasting**

What happens if one process has data that everyone else needs to know?

For example, what if the server process needs to send an input value to the others?

#### **MPI\_Bcast(length, 1, MPI\_INTEGER, source, MPI\_COMM\_WORLD);**

Note that **MPI\_Bcast** doesn't use a tag, and that the call is the same for both the sender and all of the receivers.

All processes have to call **MPI\_Bcast** at the same time; everyone waits until everyone is done.

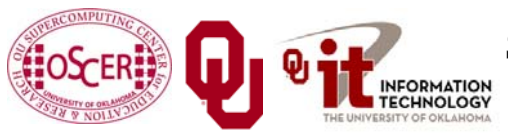

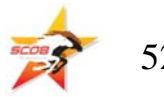

## **Broadcast Example: Setup**

```
PROGRAM broadcastIMPLICIT NONEINCLUDE "mpif.h"
  INTEGER,PARAMETER :: server = 0
  INTEGER,PARAMETER :: source = server
  INTEGER,DIMENSION(:),ALLOCATABLE :: array
  INTEGER :: length, memory_status
  INTEGER :: num_procs, my_rank, mpi_error_code
  CALL MPI_Init(mpi_error_code)
  CALL MPI_Comm_rank(MPI_COMM_WORLD, my_rank, &
 & mpi_error_code)
  CALL MPI_Comm_size(MPI_COMM_WORLD, num_procs, &
 & mpi_error_code)
 [input]
 [broadcast]
  CALL MPI_Finalize(mpi_error_code)
END PROGRAM broadcast
```
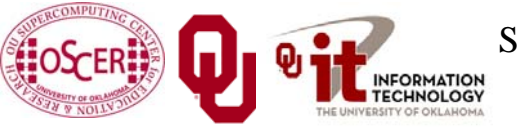

SC08 Parallel & Cluster Computing: Distributed Parallelism Oklahoma Supercomputing Symposium, October 6 2008 53

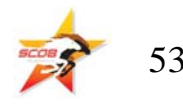

## **Broadcast Example: Input**

```
PROGRAM broadcastIMPLICIT NONEINCLUDE "mpif.h"
  INTEGER,PARAMETER :: server = 0
  INTEGER,PARAMETER :: source = server
  INTEGER,DIMENSION(:),ALLOCATABLE :: array
  INTEGER :: length, memory_status
  INTEGER :: num_procs, my_rank, mpi_error_code
 [MPI startup]
  IF (my_rank == server) THEN
    OPEN (UNIT=99,FILE="broadcast_in.txt")
    READ (99,*) length
    CLOSE (UNIT=99)
    ALLOCATE(array(length), STAT=memory_status)
    array(1:length) = 0
  END IF !! (my_rank == server)...ELSE
 [broadcast]
  CALL MPI_Finalize(mpi_error_code)
END PROGRAM broadcast
```
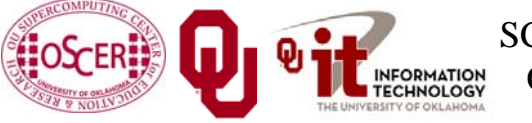

SC08 Parallel & Cluster Computing: Distributed Parallelism Oklahoma Supercomputing Symposium, October 6 2008

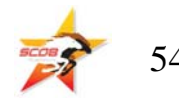

## **Broadcast Example: Broadcast**

**PROGRAM broadcastIMPLICIT NONEINCLUDE "mpif.h" INTEGER,PARAMETER :: server = 0 INTEGER,PARAMETER :: source = server** *[other declarations] [MPI startup and input]* **IF (num\_procs > 1) THEN CALL MPI\_Bcast(length, 1, MPI\_INTEGER, source, & & MPI\_COMM\_WORLD, mpi\_error\_code) IF (my\_rank /= server) THEN ALLOCATE(array(length), STAT=memory\_status) END IF !! (my\_rank /= server) CALL MPI\_Bcast(array, length, MPI\_INTEGER, source, & MPI\_COMM\_WORLD, mpi\_error\_code) WRITE (0,\*) my\_rank, ": broadcast length = ", length END IF !! (num\_procs > 1) CALL MPI\_Finalize(mpi\_error\_code) END PROGRAM broadcast**

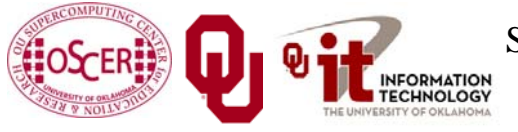

SC08 Parallel & Cluster Computing: Distributed Parallelism Oklahoma Supercomputing Symposium, October 6 2008

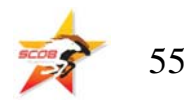

## **Broadcast Compile & Run**

- **% mpif90 -o broadcast broadcast.f90**
- **% mpirun -np 4 broadcast**
	- **0 : broadcast length = 16777216**
	- **1 : broadcast length = 16777216**
	- **2 : broadcast length = 16777216**
	- **3 : broadcast length = 16777216**

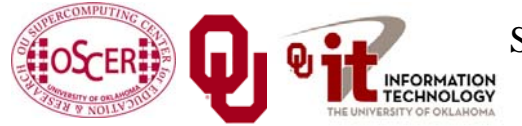

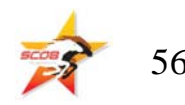

# **Reductions**

A *reduction* converts an array to a scalar: for example, sum, product, minimum value, maximum value, Boolean AND, Boolean OR, etc.

Reductions are so common, and so important, that MPI has two routines to handle them:

**MPI\_Reduce**: sends result to a single specified process

**MPI\_Allreduce**: sends result to all processes (and therefore takes longer)

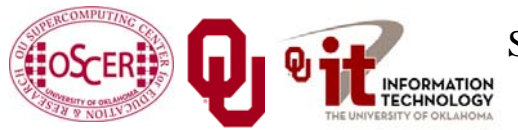

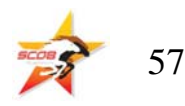

# **Reduction Example**

```
PROGRAM reduceIMPLICIT NONEINCLUDE "mpif.h"
  INTEGER,PARAMETER :: server = 0
  INTEGER :: value, value_sum
  INTEGER :: num_procs, my_rank, mpi_error_code
 CALL MPI_Init(mpi_error_code)
 CALL MPI_Comm_rank(MPI_COMM_WORLD, my_rank, 
  mpi_error_code)
 CALL MPI_Comm_size(MPI_COMM_WORLD, num_procs, 
  mpi_error_code)
 value sum = 0value = my_rank * num_procs
 CALL MPI_Reduce(value, value_sum, 1, MPI_INT, MPI_SUM, &
 & server, MPI_COMM_WORLD, mpi_error_code)
 WRITE (0,*) my rank, ": reduce value sum = ", value sum
 CALL MPI_Allreduce(value, value_sum, 1, MPI_INT, MPI_SUM, &
 & MPI_COMM_WORLD, mpi_error_code)
 WRITE (0,*) my_rank, ": allreduce value_sum = ", value_sum
 CALL MPI_Finalize(mpi_error_code)
END PROGRAM reduce
```
SC08 Parallel & Cluster Computing: Distributed Parallelism Oklahoma Supercomputing Symposium, October 6 2008

**INFORMATION<br>TECHNOLOGY** 

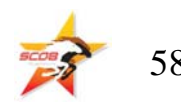

# **Compiling and Running**

- **% mpif90 -o reduce reduce.f90**
- **% mpirun -np 4 reduce**
	- **3 : reduce value\_sum = 0**
	- **1 : reduce value\_sum = 0**
	- **2 : reduce value\_sum = 0**
	- **0 : reduce value\_sum = 24**
	- **0 : allreduce value\_sum = 24**
	- **1 : allreduce value\_sum = 24**
	- **2 : allreduce value\_sum = 24**
	- **3 : allreduce value\_sum = 24**

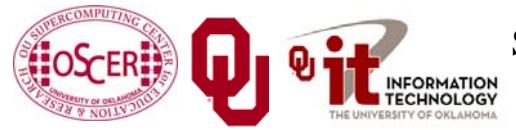

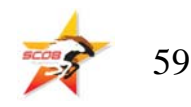

# **Why Two Reduction Routines?**

MPI has two reduction routines because of the high cost of each communication.

- If only one process needs the result, then it doesn't make sense to pay the cost of sending the result to all processes.
- But if all processes need the result, then it may be cheaper to reduce to all processes than to reduce to a single process and then broadcast to all.

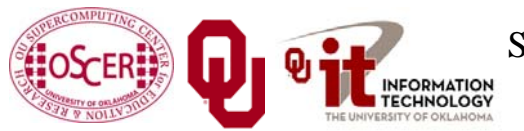

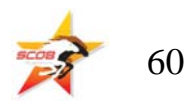

# **Non-blocking Communication**

MPI allows a process to start a send, then go on and do work while the message is in transit.

This is called *non-blocking* or *immediate* communication.

Here, "immediate" refers to the fact that the call to the MPI routine returns immediately rather than waiting for the communication to complete.

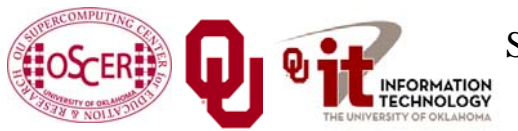

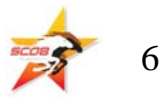

# **Immediate Send**

**mpi\_error\_code <sup>=</sup> MPI\_Isend(array, size, MPI\_FLOAT, destination, tag, communicator, request);** Likewise: **mpi\_error\_code <sup>=</sup> MPI\_Irecv(array, size, MPI\_FLOAT, source, tag, communicator, request);** This call starts the send/receive, but the send/receive won't be complete until: **MPI\_Wait(request, status);** What's the advantage of this?

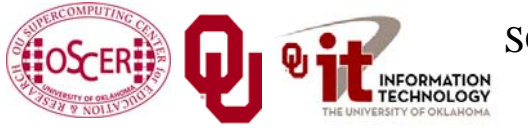

SC08 Parallel & Cluster Computing: Distributed Parallelism Oklahoma Supercomputing Symposium, October 6 2008

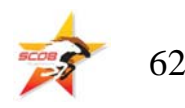

# **Communication Hiding**

In between the call to **MPI\_Isend/Irecv** and the call to **MPI\_Wait**, both processes can **do work**!

If that work takes at least as much time as the communication, then the cost of the communication is effectively zero, since the communication won't affect how much work gets done.

This is called *communication hiding*.

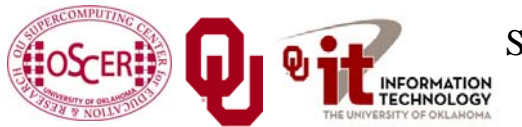

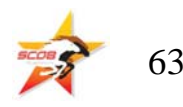

# **Rule of Thumb for Hiding**

When you want to hide communication:

- П as soon as you calculate the data, send it;
- П don't receive it until you need it.
- That way, the communication has the maximal amount of time to happen in *background* (behind the scenes).

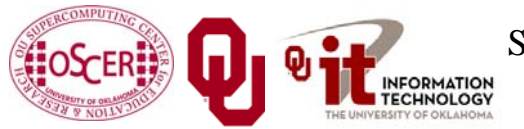

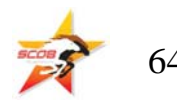

#### **To Learn More Supercomputing**

**<http://www.oscer.ou.edu/education.php>**

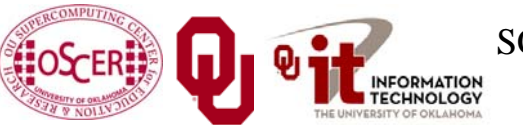

SC08 Parallel & Cluster Computing: Distributed Parallelism Oklahoma Supercomputing Symposium, October 6 2008 65

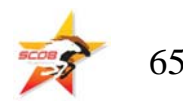

# **Thanks for your attention!**

**Questions?**

#### **References**

- [1] P.S. Pacheco, *Parallel Programming with MPI*, Morgan Kaufmann Publishers, 1997.
- [2] W. Gropp, E. Lusk and A. Skjellum, *Using MPI: Portable Parallel Programming with the Message-Passing Interface*, 2n<sup>d</sup> ed. MIT Press, 1999.

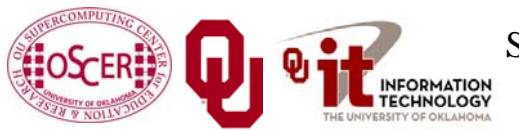

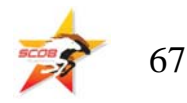